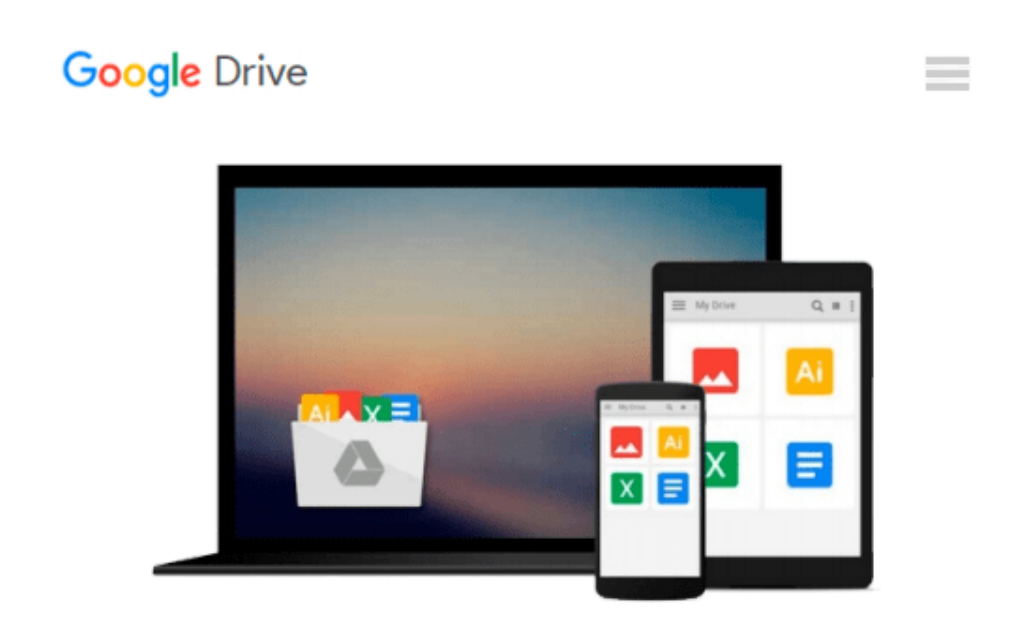

# **Exploring: Microsoft Excel 2013, Introductory (Exploring for Office 2013)**

*MaryAnne Poatsy, Keith Mulbery, Robert T. Grauer*

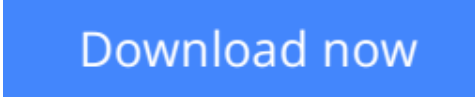

[Click here](http://zonebook.me/go/read.php?id=0133412172) if your download doesn"t start automatically

## **Exploring: Microsoft Excel 2013, Introductory (Exploring for Office 2013)**

MaryAnne Poatsy, Keith Mulbery, Robert T. Grauer

**Exploring: Microsoft Excel 2013, Introductory (Exploring for Office 2013)** MaryAnne Poatsy, Keith Mulbery, Robert T. Grauer *The book covers introductory Excel.*

*Move students beyond the point-and-click*.

The goal of the *Exploring* series is to move students beyond the point and click, to understanding the *why* and how behind each skill. And, because so much learning takes place outside of the classroom, this series provides learning tools that students can access anywhere, any time.

Students go to college now with a different set of skills than they did years ago. With this in mind, the *Exploring* series seeks to move students beyond the basics of the software at a faster pace, without sacrificing coverage of the fundamental skills that everyone needs to know.

**NOTE:** Before purchasing, check with your instructor to ensure you **select the correct ISBN.** Several versions of Pearson's MyLab & Mastering products exist for each title, and registrations are not transferable. To register for and use Pearson's MyLab & Mastering products, you may also need a **Course ID,** which your instructor will provide.

#### **Used books, rentals, and purchases made outside of Pearson**

If purchasing or renting from companies other than Pearson, the access codes for Pearson's MyLab & Mastering products may not be included, may be incorrect, or may be previously redeemed. Check with the seller before completing your purchase.

**[Download](http://zonebook.me/go/read.php?id=0133412172)** [Exploring: Microsoft Excel 2013, Introductory \(Exp ...pdf](http://zonebook.me/go/read.php?id=0133412172)

**[Read Online](http://zonebook.me/go/read.php?id=0133412172)** [Exploring: Microsoft Excel 2013, Introductory \(E ...pdf](http://zonebook.me/go/read.php?id=0133412172))

#### **From reader reviews:**

#### **William Emmer:**

Within other case, little folks like to read book Exploring: Microsoft Excel 2013, Introductory (Exploring for Office 2013). You can choose the best book if you like reading a book. Provided that we know about how is important the book Exploring: Microsoft Excel 2013, Introductory (Exploring for Office 2013). You can add understanding and of course you can around the world by the book. Absolutely right, because from book you can realize everything! From your country until finally foreign or abroad you can be known. About simple thing until wonderful thing it is possible to know that. In this era, we can easily open a book or perhaps searching by internet unit. It is called e-book. You can utilize it when you feel bored stiff to go to the library. Let's examine.

#### **Dwight Case:**

As people who live in the modest era should be update about what going on or facts even knowledge to make them keep up with the era that is always change and move ahead. Some of you maybe may update themselves by studying books. It is a good choice for yourself but the problems coming to a person is you don't know which you should start with. This Exploring: Microsoft Excel 2013, Introductory (Exploring for Office 2013) is our recommendation to cause you to keep up with the world. Why, as this book serves what you want and want in this era.

#### **Christina Bishop:**

Now a day people that Living in the era exactly where everything reachable by connect with the internet and the resources inside can be true or not need people to be aware of each details they get. How many people to be smart in having any information nowadays? Of course the solution is reading a book. Studying a book can help persons out of this uncertainty Information specially this Exploring: Microsoft Excel 2013, Introductory (Exploring for Office 2013) book since this book offers you rich information and knowledge. Of course the info in this book hundred % guarantees there is no doubt in it you probably know this.

#### **Ann Reiter:**

Your reading 6th sense will not betray an individual, why because this Exploring: Microsoft Excel 2013, Introductory (Exploring for Office 2013) publication written by well-known writer we are excited for well how to make book that could be understand by anyone who else read the book. Written inside good manner for you, leaking every ideas and composing skill only for eliminate your current hunger then you still uncertainty Exploring: Microsoft Excel 2013, Introductory (Exploring for Office 2013) as good book not merely by the cover but also by content. This is one guide that can break don't assess book by its cover, so do you still needing one more sixth sense to pick this specific!? Oh come on your examining sixth sense already said so why you have to listening to an additional sixth sense.

**Download and Read Online Exploring: Microsoft Excel 2013, Introductory (Exploring for Office 2013) MaryAnne Poatsy, Keith Mulbery, Robert T. Grauer #7WLY5KTSHUX**

## **Read Exploring: Microsoft Excel 2013, Introductory (Exploring for Office 2013) by MaryAnne Poatsy, Keith Mulbery, Robert T. Grauer for online ebook**

Exploring: Microsoft Excel 2013, Introductory (Exploring for Office 2013) by MaryAnne Poatsy, Keith Mulbery, Robert T. Grauer Free PDF d0wnl0ad, audio books, books to read, good books to read, cheap books, good books, online books, books online, book reviews epub, read books online, books to read online, online library, greatbooks to read, PDF best books to read, top books to read Exploring: Microsoft Excel 2013, Introductory (Exploring for Office 2013) by MaryAnne Poatsy, Keith Mulbery, Robert T. Grauer books to read online.

### **Online Exploring: Microsoft Excel 2013, Introductory (Exploring for Office 2013) by MaryAnne Poatsy, Keith Mulbery, Robert T. Grauer ebook PDF download**

**Exploring: Microsoft Excel 2013, Introductory (Exploring for Office 2013) by MaryAnne Poatsy, Keith Mulbery, Robert T. Grauer Doc**

**Exploring: Microsoft Excel 2013, Introductory (Exploring for Office 2013) by MaryAnne Poatsy, Keith Mulbery, Robert T. Grauer Mobipocket**

**Exploring: Microsoft Excel 2013, Introductory (Exploring for Office 2013) by MaryAnne Poatsy, Keith Mulbery, Robert T. Grauer EPub**